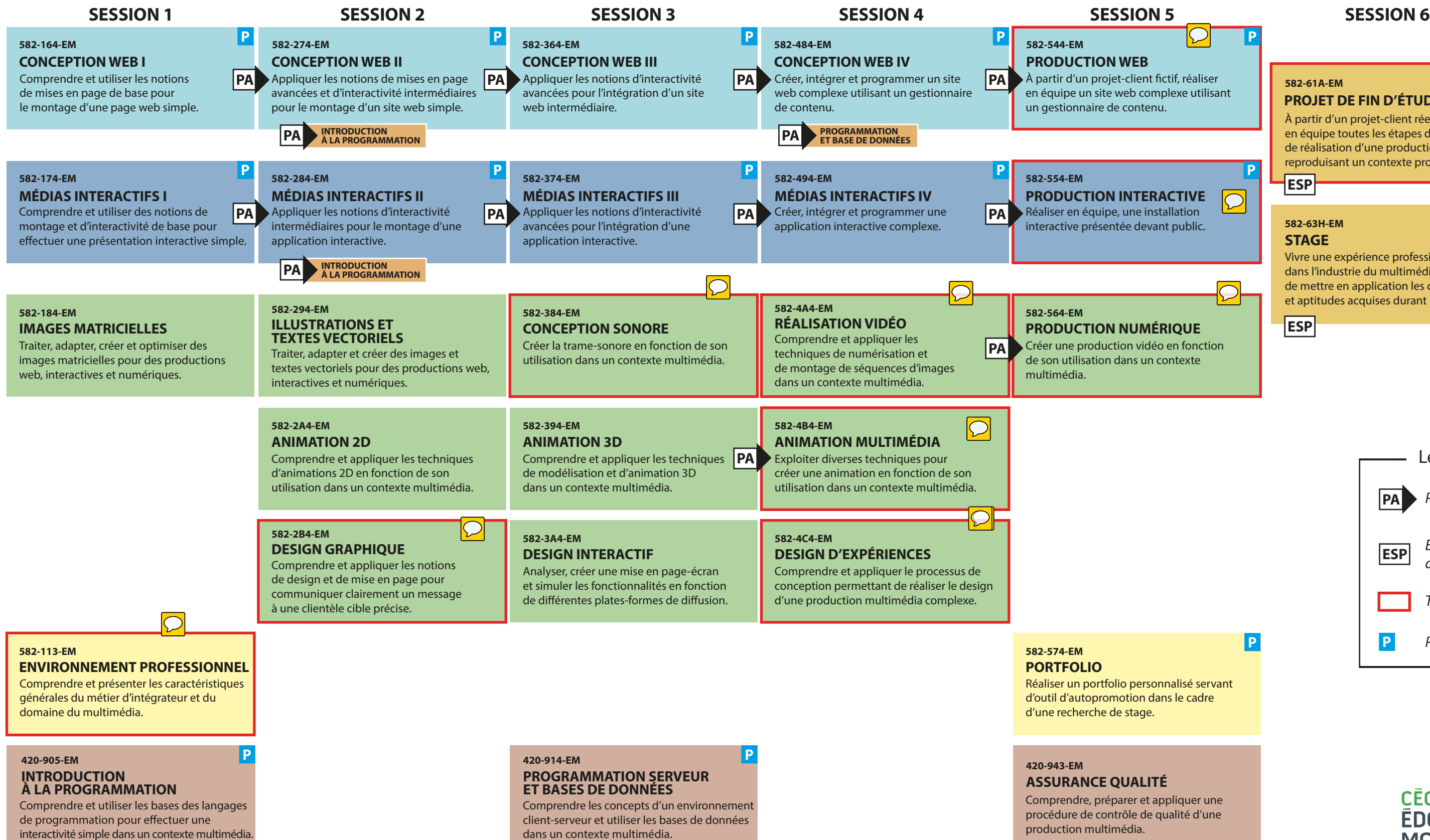

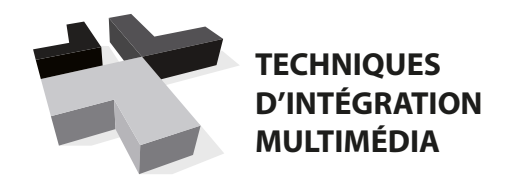

## **D'INTÉGRATION Programme - Techniques d'intégration multimédia**

**INTRODUCTION PA À LA PROGRAMMATION**

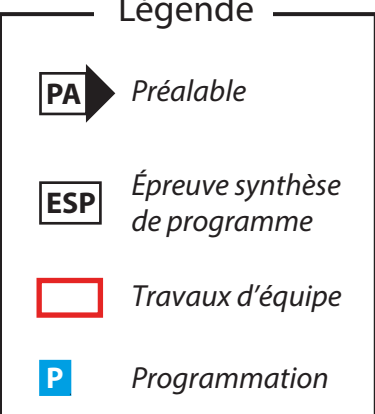

onnalisé servant dans le cadre

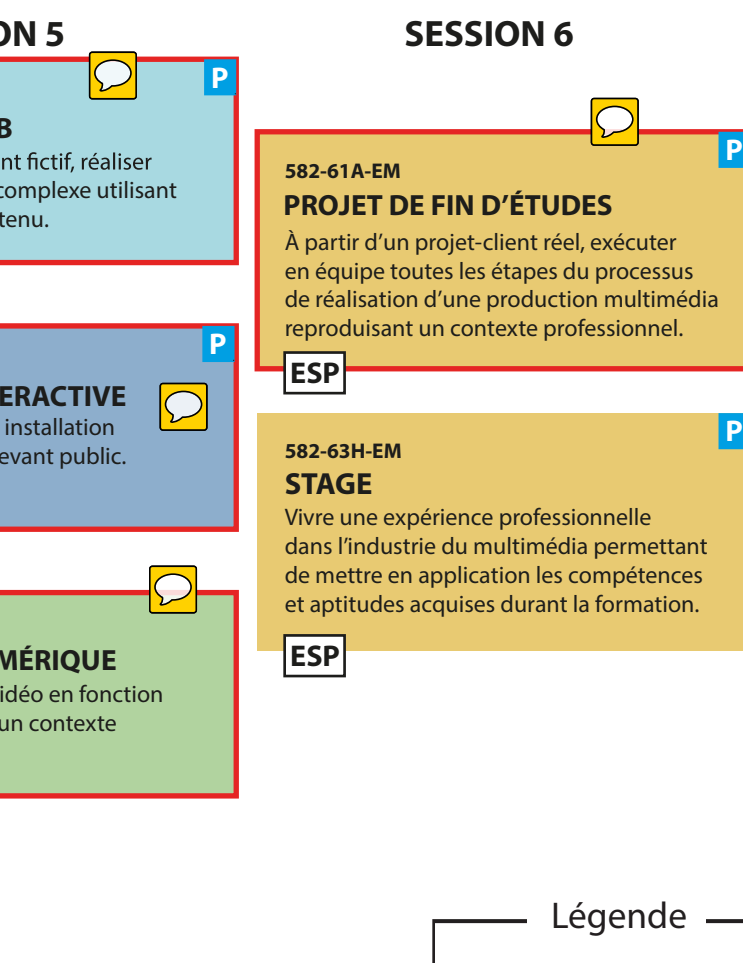

**P**

appliquer une qualité d'une

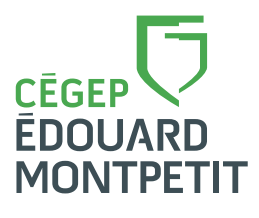